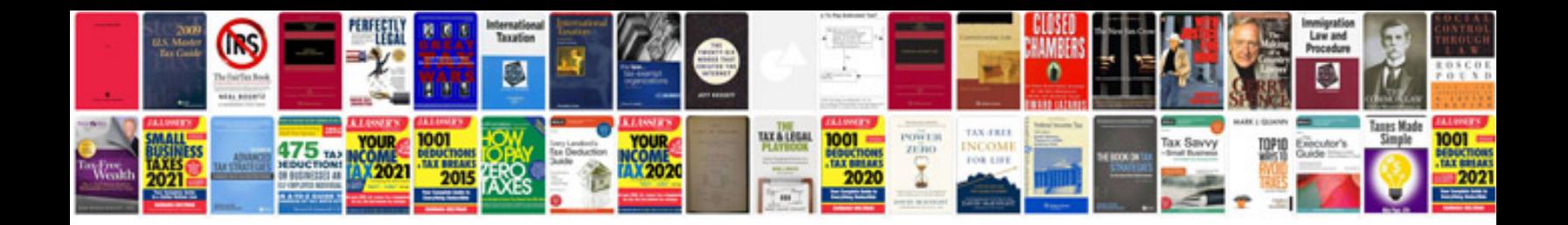

**Fillable forms free**

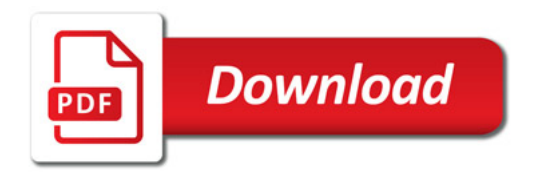

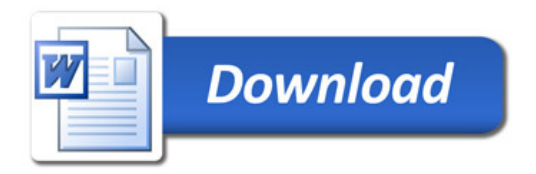